# **Curation Task Workshop for Repository Managers:**

Stay in the Light and have a Dark Side

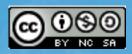

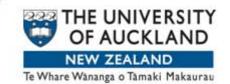

## Hello from Auckland, New Zealand

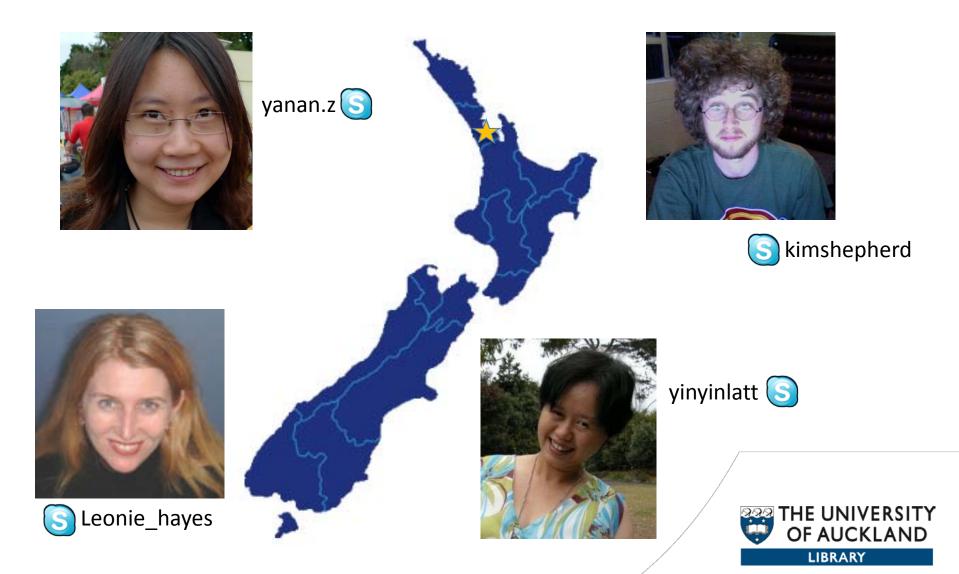

### **Introduce Elin and Sean**

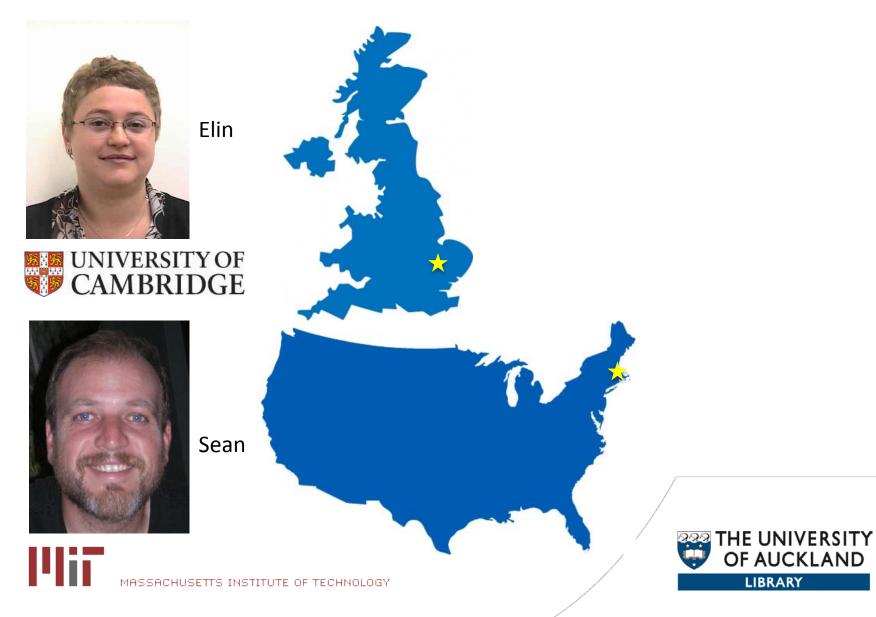

#### What we plan to cover in this workshop

- Explain the concept of a curation task
- Provide sample policies that could benefit from using a curation task
- Provide the specific University of Auckland examples
- Provide a demonstration

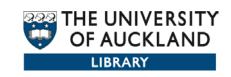

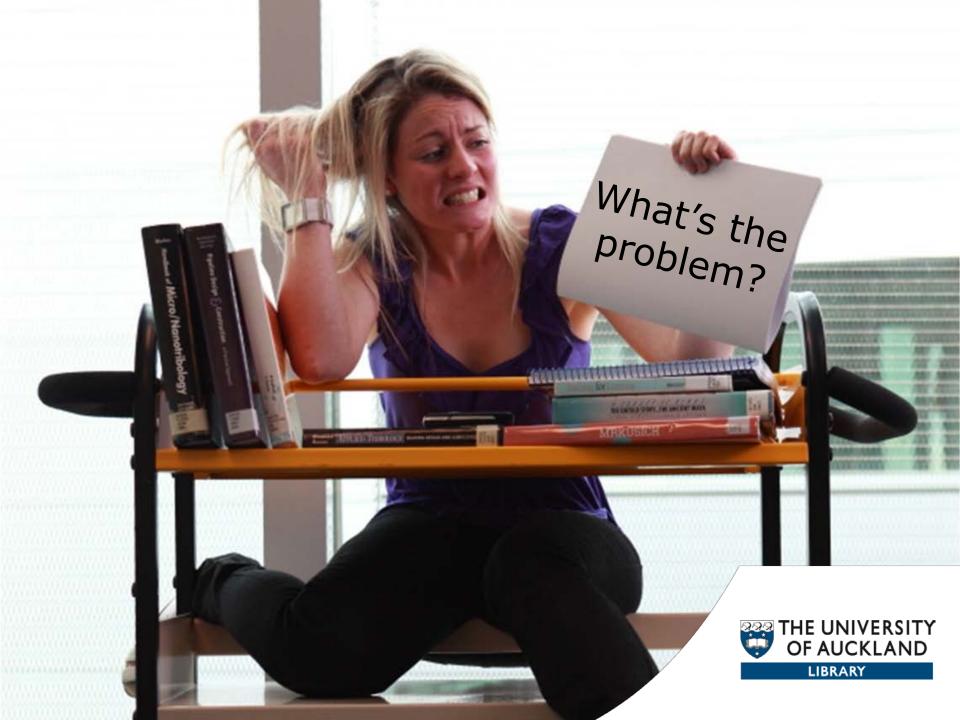

## Authorisation table (scary stuff)

#### Policies for Item 2292/17719 (ID=22547)

Delete Selected

Return

With this editor you can view and alter the policies of an item, plus alter policies of individual item components: bundles and bitstreams. Briefly, an ADD/REMOVE/READ/WRITE policies, while bitstreams only have READ/WRITE policies.

You will notice an extra bundle and bitstream for each item containing the license text for the item.

|                                     | ID                           | Action          | Group                                  |
|-------------------------------------|------------------------------|-----------------|----------------------------------------|
| Item Policies                       |                              |                 | Add a new Item policy                  |
|                                     | <u>1256014</u>               | READ            | Anonymous [Edit]                       |
| Policies                            | for Bundle TEXT (68013)      |                 | Add a new Bundle policy                |
|                                     | 1256641                      | READ            | Anonymous [Edit]                       |
| В                                   | itstream whole.pdf.txt (952  | 96)             | Add a new Bitstream policy             |
|                                     | 1256643                      | READ            | COLLECTION_20_DEFAULT_ITEM_READ [Edit] |
| В                                   | itstream accessclosed.htm    | .txt (95297)    | Add a new Bitstream policy             |
|                                     | 1256646                      | READ            | COLLECTION_20_DEFAULT_ITEM_READ [Edit] |
|                                     | 1256645                      | READ            | Anonymous [Edit]                       |
| Policies                            | for Bundle SWORD (67673)     |                 | Add a new Bundle policy                |
|                                     | <u>1256016</u>               | READ            | COLLECTION_20_DEFAULT_ITEM_READ [Edit] |
| В                                   | itstream ctse015-12471002    | 208.zip (94889) | Add a new Bitstream policy             |
|                                     | 1256015                      | READ            | COLLECTION_20_DEFAULT_ITEM_READ [Edit] |
| Policies for Bundle LICENSE (67672) |                              |                 | Add a new Bundle policy                |
|                                     | <u>1256018</u>               | READ            | COLLECTION_20_DEFAULT_ITEM_READ [Edit] |
| В                                   | itstream license.txt (94888) |                 | Add a new Bitstream policy             |
|                                     | <u>1256017</u>               | READ            | COLLECTION_20_DEFAULT_ITEM_READ [Edit] |
| Policies                            | for Bundle ORIGINAL (67671   | )               | Add a new Bundle policy                |
|                                     | <u>1256020</u>               | READ            | COLLECTION_20_DEFAULT_ITEM_READ [Edit] |
| В                                   | itstream whole.pdf (95221)   |                 | Add a new Bitstream policy             |
|                                     | <u>1256019</u>               | READ            | COLLECTION_20_DEFAULT_ITEM_READ [Edit] |
| В                                   | itstream accessclosed.htm    | (95222)         | Add a new Bitstream policy             |
|                                     | 1256063                      | READ            | Anonymous [Edit]                       |
|                                     | 1256022                      | READ            | COLLECTION_20_DEFAULT_ITEM_READ [Edit] |
|                                     |                              |                 |                                        |

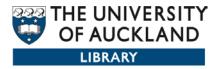

Photo credit: http://www.flickr.com/photos/mariaismawi/6073325900/

# What is a Curation Task?

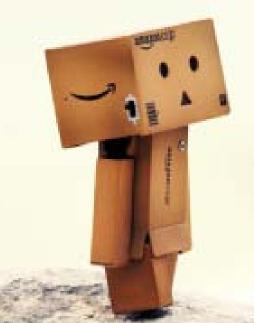

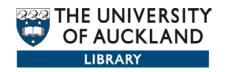

#### **Access rights curation tasks**

The curation tasks do the following:

- Update authorisation policy
- Create and update metadata

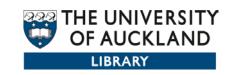

#### **Some examples of policies**

- Freely available online
- Available to campus users only in Universities
- Available to administrators or discrete groups
- A mixture within an item of some parts being available and others restricted

• A mixture of different access for metadata and the associated bitstreams

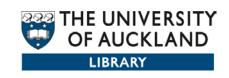

### From the Edit Item screen

| Item Status Item Bitstreams Ite                                          | em Metadata View Item Curate            |  |  |  |  |  |
|--------------------------------------------------------------------------|-----------------------------------------|--|--|--|--|--|
| Welcome to the item management page. From here you can withdraw, reinsta |                                         |  |  |  |  |  |
| Item Internal ID:                                                        | 24215                                   |  |  |  |  |  |
| Handle:                                                                  | 2292/19133                              |  |  |  |  |  |
| Last Modified:                                                           | 2012-06-26 11:08:59.872                 |  |  |  |  |  |
| Item Page:                                                               | https://researchspace.auckland.ac.nz/ha |  |  |  |  |  |
| Edit item's authorization policies:                                      | Authorizations                          |  |  |  |  |  |
| Withdraw item from the repository:                                       | Withdraw                                |  |  |  |  |  |
| Move item to another collection:                                         | Move                                    |  |  |  |  |  |
| Completely expunge item:                                                 | Permanently delete                      |  |  |  |  |  |
| Return                                                                   |                                         |  |  |  |  |  |

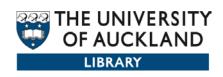

### Task menu

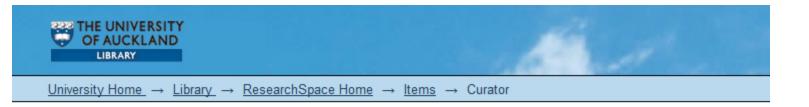

#### Edit Item

| Item Status Item Bitstreams Item Metadata View Item Curate                                |   |  |  |  |
|-------------------------------------------------------------------------------------------|---|--|--|--|
| Task:                                                                                     |   |  |  |  |
| Profile Bitstream Formats                                                                 | - |  |  |  |
| Profile Bitstream Formats                                                                 |   |  |  |  |
| Check for Required Metadata                                                               |   |  |  |  |
| Apply OPEN ACCESS policies to item and its files (unless overridden in description)       |   |  |  |  |
| Apply RESTRICTED ACCESS policies to item and its files (unless overridden in description) |   |  |  |  |
| Apply CLOSED ACCESS policies to item and its files (unless overridden in description)     |   |  |  |  |

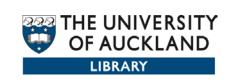

### Metadata view

| dc.rights.accessrights        | http://purl.org/eprint/accessRights/RestrictedAccess |  |    |  |  |
|-------------------------------|------------------------------------------------------|--|----|--|--|
| pubs.organisational-<br>group | /Auckland/Faculty of Business & Economic/Economics   |  | en |  |  |
| pubs.organisational-<br>group | /Auckland/Faculty of Business & Economic             |  | en |  |  |
| pubs.organisational-<br>group | /Auckland                                            |  | en |  |  |
| pubs.end-page                 | 215                                                  |  | en |  |  |
| dc.rights.holder              | Copyright: Springer Verlag                           |  | en |  |  |
| pubs.volume                   | 41                                                   |  | en |  |  |
| pubs.begin-page               | 201                                                  |  | en |  |  |
| pubs.issue                    | 2                                                    |  | en |  |  |
| dc.identifier.doi             | 10.1007/s11149-011-9157-0                            |  | en |  |  |
| dc.type                       | Journal Article                                      |  |    |  |  |
| dc.title                      | Bottleneck co-ownership as a regulatory alternative  |  |    |  |  |
| dc.source.uri                 | http://dx.doi.org/10.1007/s11149-011-9157-0          |  |    |  |  |

LIBRARY

# UoA Scenario: digital theses

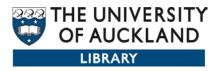

### **Case Study - PhD Digital Thesis @UoA**

- The default access option of digital PhD theses is Open Access at the University of Auckland
- Students are the copyright holder of their theses
- Students sometimes request to restrict access to
  - part of their theses, and/or
  - the supplementary materials

 So, is there an easy way to restrict access to the files that cannot be made open, mostly because of copyright restrictions or requested by the copyright holder?

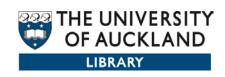

# **Administrator View – Restricted Files**

#### Edit Item

| Item Status              | Item Bitstreams Ite     | em Metadata | View Item | Curate |                   |                |        |
|--------------------------|-------------------------|-------------|-----------|--------|-------------------|----------------|--------|
| Bitstream                | Bitstreams              |             |           |        |                   |                |        |
|                          | Name                    |             |           |        | Description       | Format         | View   |
| Bundle: PUBS_DATA        |                         |             |           |        |                   |                |        |
|                          | 2011-07-15T08:36:012    | Z.atom      |           |        |                   | <u>Unknown</u> | [view] |
|                          | 2011-07-15T08:36:482    | Z.atom      |           |        |                   | <u>Unknown</u> | [view] |
| Bundle: ORIGINAL         |                         |             |           |        |                   |                |        |
|                          | whole.pdf               |             |           |        |                   | Adobe PDF      | [view] |
|                          | Part2-Illustrations.zip |             |           |        | Restricted Access | <u>Unknown</u> | [view] |
| Bundle: LICENSE          |                         |             |           |        |                   |                |        |
|                          | licence.txt             |             |           |        |                   | Text           | [view] |
| Bundle: TEXT             |                         |             |           |        |                   |                |        |
|                          | whole.pdf.txt           |             |           |        | Extracted text    | Text           | [view] |
| Upload a new bitstream   |                         |             |           |        |                   |                |        |
| Delete bitstreams Return |                         |             |           |        |                   |                |        |

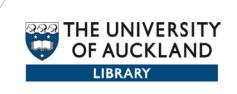

#### **Authorisation Policies**

|           | ID                          | Action              | Group            |                            |
|-----------|-----------------------------|---------------------|------------------|----------------------------|
| Item Pol  | licies                      |                     |                  | Add a new Item policy      |
|           | 526054                      | READ                | Anonymous [Edit] |                            |
| Policies  | for Bundle PUBS_DATA        | (23642)             |                  | Add a new Bundle policy    |
|           | 526064                      | READ                | Anonymous [Edit] |                            |
| B         | Bitstream 2011-07-15T08:3   | 36:01Z.atom (40089) |                  | Add a new Bitstream policy |
|           | 526062                      | READ                | Anonymous [Edit] |                            |
| B         | Bitstream 2011-07-15T08:3   | 36:48Z.atom (40091) |                  | Add a new Bitstream policy |
|           | <u>526063</u>               | READ                | Anonymous [Edit] |                            |
| Policies  | for Bundle ORIGINAL (2      | 3643)               |                  | Add a new Bundle policy    |
|           | <u>526061</u>               | READ                | Anonymous [Edit] |                            |
| B         | Bitstream whole.pdf (400    | 90)                 |                  | Add a new Bitstream policy |
|           | <u>526059</u>               | READ                | Anonymous [Edit] |                            |
| B         | Sitstream Part2-Illustratio | ons.zip (40138)     |                  | Add a new Bitstream policy |
| No polici | es found for this object.   |                     |                  |                            |
| Policies  | for Bundle LICENSE (23      | 644)                |                  | Add a new Bundle policy    |
|           | 526058                      | READ                | Anonymous [Edit] |                            |
| B         | Bitstream licence.txt (400  | 92)                 |                  | Add a new Bitstream policy |
|           | <u>526057</u>               | READ                | Anonymous [Edit] |                            |
| Policies  | for Bundle TEXT (23750      | )                   |                  | Add a new Bundle policy    |
|           | <u>526056</u>               | READ                | Anonymous [Edit] |                            |
| B         | 3itstream whole.pdf.txt (   | 40210)              |                  | Add a new Bitstream policy |
|           | <u>526055</u>               | READ                | Anonymous [Edit] |                            |
| Delete S  | elected Return              |                     |                  |                            |
|           |                             |                     |                  |                            |

#### Watchful listening: media transpositions in Edouard Manet's 1862 paintings and prints

#### Ewing, Campbell Lewis

| Identifier:     | http://hdl.handle.net/2292/6911                               |
|-----------------|---------------------------------------------------------------|
| Issue Date:     | 2011                                                          |
| Degree Name:    | PhD                                                           |
| Degree Grantor: | The University of Auckland                                    |
| Rights:         | Copyright: The author                                         |
| Rights (URI):   | https://researchspace.auckland.ac.nz/docs/uoa-docs/rights.htm |

Show full item record

#### Full text options

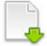

Name: whole.pdf Size: 1.743Mb Format: PDF

#### **PhD Thesis Public View**

#### This item is licensed under

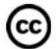

License: http://creativecommons.org/licenses/by-nc-sa/3.0/nz/

#### This item appears in the following Collection(s)

Doctoral Theses [1764]

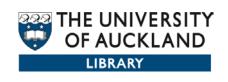

#### **Demonstration**

For the next 10 minutes

 you will be able to use an online DSpace server that has curation tasks setup;

 you will be able to see what a curation task does and how it looks before and after the task is applied to an item

Access the demonstration server: <u>http://curate.data.ac.nz</u>

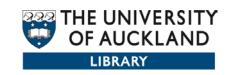

# **Questions?**

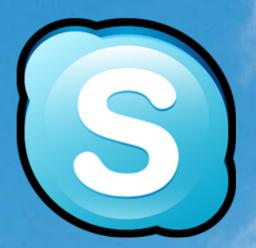

Standing by on Skype if you have any questions – it is late at night in New Zealand

Or, email us at researchspace@auckland.ac.nz

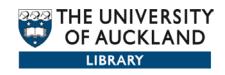